# Applicatives Methods (3B)

| Copyright (c) 2016 - 2018 Young W. Lim.                                                                                                    |
|----------------------------------------------------------------------------------------------------|
| Permission is granted to copy, distribute and/or modify this document under the terms of the GNU Free Documentation License, Version 1.2 or any later version published by the Free Software Foundation; with no Invariant Sections, no Front-Cover Texts, and no Back-Cover Texts. A copy of the license is included in the section entitled "GNU Free Documentation License". |
|                                                                                                    |
|                                                                                                    |
|                                                                                                    |
|                                                                                                    |
|                                                                                                    |
|                                                                                                    |
|                                                                                                    |
|                                                                                                    |
|                                                                                                    |
|                                                                                                    |
|                                                                                                    |
| Please send corrections (or suggestions) to youngwlim@hotmail.com.                                                                                                    |
| This document was produced by using LibreOffice.                                                                                                    |
|                                                                                                    |
|                                                                                                    |
|                                                                                                    |
|                                                                                                    |
|                                                                                                    |
|                                                                                                    |

# The definition of Applicative

```
class (Functor f) => Applicative f where
  pure :: a -> f a
  (<*>) :: f (a -> b) -> f a -> f b
```

f (a -> b) :: a function wrapped in f
f a :: a value wrapped in f

The class has a two methods:

pure brings arbitrary values into the functor

(<\*>) takes a function wrapped in a functor f and a value wrapped in a functor f and returns the result of the application which is also wrapped in a functor f

# The Maybe instance of Applicative

```
instance Applicative Maybe where

pure = Just

(Just f) <*> (Just x) = Just (f x)

_ <*> _ = Nothing
```

```
pure wraps the value with Just;
```

```
(<*>) applies
the <u>function</u> wrapped in <u>Just</u>
to the <u>value</u> wrapped in <u>Just</u> if both exist,
and results in <u>Nothing</u> otherwise.
```

# An Instance of the Applicative Typeclass

f : Functor, Applicative

(Functor f) => Applicative f

# instance Applicative Maybe where pure = Just Nothing <\*> \_ = Nothing (Just <u>f</u>) <\*> something = fmap <u>f</u> something

 $\underline{\mathbf{f}}$ : function in a context

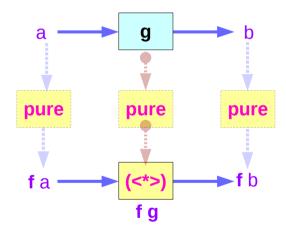

(Functor f) => Applicative f

# fmap g x = (pure g) <\*> x

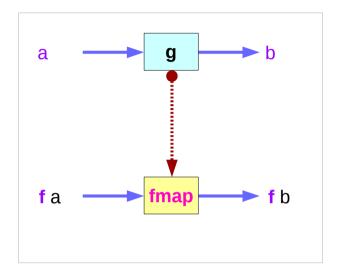

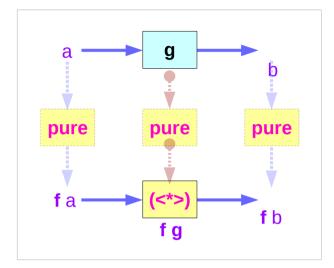

pure = f

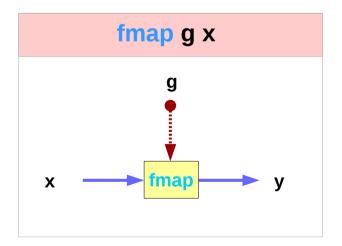

x :: f a y :: f b

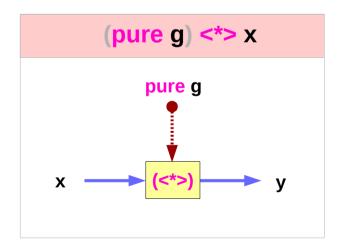

## Left Associative <\*>

# Infix Operator <\$>

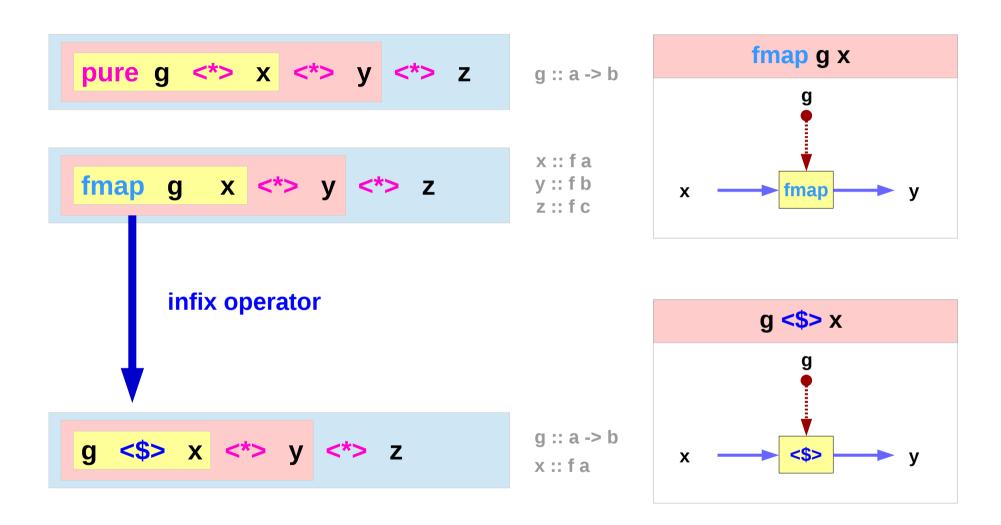

# Infix Operators <\*> vs <\$>

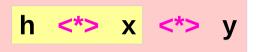

h :: f (a -> b)

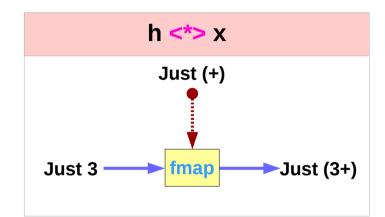

Just (+) <\*> Just 3 <\*> Just 2 Just (+3) <\*> Just 2 Just 5

(+) <\$> Just 3 <\*> Just 2 Just (+3) <\*> Just 2 Just 5

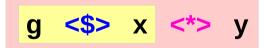

g :: a -> b

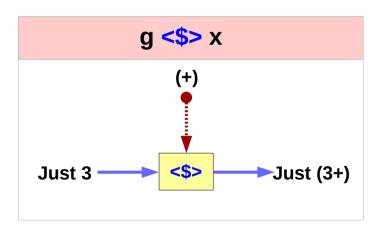

# Infix Operator <\$>: not in the minimal complete definition

#### Not in the minimal complete definition

(<\$>) :: (Functor f) => 
$$(a -> b) -> f a -> f b$$
  
g <\$> x = fmap g x

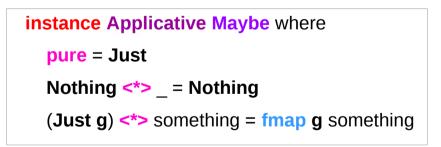

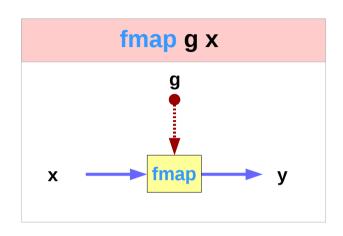

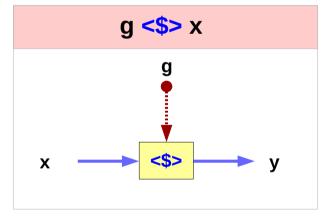

# The Applicative Typeclass

Applicative is a <u>superclass</u> of Monad. every Monad is also a Functor and an Applicative fmap, pure, (<\*>) can all be used with monads.

a **Monad** instance also requires **Functor** and **Applicative** instances.

the types and roles of return and (>>)

# The Applicative Laws

The identity law: pure id <\*>v = v

id :: a -> a v :: f a

Homomorphism: pure f < > pure x = pure (f x)

f :: a -> b x :: a

Interchange: u < pure y = pure (\$ y) < u

u :: f (a -> b) y :: a

Composition:  $u <^*> (v <^*> w) = pure (.) <^*> u <^*> w <^*> w$ 

# The Identity Law

#### The identity law

**pure** id <\*> v = v

pure to inject <u>values</u> into the functorin a default, featureless way,so that the result is as close as possible to the <u>plain</u> value.

applying the **pure id** morphism does nothing, exactly like with the plain **id** function.

# The Homomorphism Law

#### The homomorphism law

pure f <\*> pure x = pure (f x)

applying a "pure" <u>function</u> to a "pure" <u>value</u> is the same as applying the function to the <u>value</u> in the normal way and then using **pure** on the result.

means **pure** preserves function application.

#### applying a non-effectful function f

to a <u>non-effectful</u> argument x in an <u>effectful</u> context **pure** is the same as just **applying** the function f to the argument x and then injecting the result (f x) into the <u>context</u> with **pure**.

# The Interchange Law

#### The interchange law

applying a morphism  $\mathbf{u}$  to a "pure" value pure  $\mathbf{y}$  is the same as applying pure ( $\mathbf{y}$ ) to the morphism  $\mathbf{u}$ 

(\$ y) is the function that supplies yas argument to another functionthe higher order functions

when evaluating the application of an <u>effectful function</u> **u** to a <u>pure argument</u> **pure y**, the <u>order</u> in which we evaluate the <u>function</u> **u** and its <u>argument</u> <u>pure</u> **y** <u>doesn't</u> <u>matter</u>.

# The Composition Law

The composition law

**pure (.)** composes morphisms similarly to how **(.)** composes functions:

applying the composed morphism pure (.) <\*>  $\mathbf{u}$  <\*>  $\mathbf{v}$  to  $\mathbf{w}$  gives the same result as applying  $\mathbf{u}$   $\mathbf{u}$  to the result of applying  $\mathbf{v}$  to  $\mathbf{w}$  ( $\mathbf{v}$  <\*>  $\mathbf{w}$ )

it is expressing a sort of associativity property of (<\*>).

$$(f.g) x = f(gx)$$

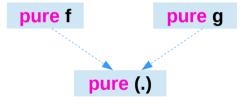

u = pure f
v = pure g
w = pure x

liftA2 :: (a -> b -> c) -> f a -> f b -> f c

Lift a binary function to actions.

Some functors support an implementation of **liftA2** that is more efficient than the default one.

liftA2 may have an efficient implementation
whereas fmap is an expensive operation,
then better to use liftA2 than
To use fmap over the structure and then use <\*>.

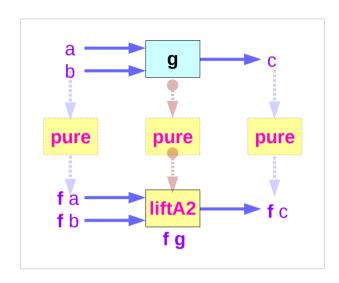

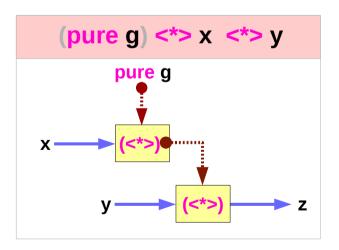

http://hackage.haskell.org/package/base-4.10.1.0/docs/Control-Applicative.html#v:liftA2

#### variables

```
g :: a -> b -> c
x :: f a
y :: f b
z :: f c
pure g <*> x <*> y
liftA2 g x y
liftA2 :: (a -> b -> c) -> f a -> f b -> f c
g:: a -> b -> c
x :: f a
y :: f b
```

https://wiki.haskell.org/Applicative\_functor

Actually, using the liftA commands

we can pull results of applicative functors

into a scope where we can talk

exclusively about <u>functor results</u> **c** 

and not about <u>effects</u>. **f c** 

Note that functor results can also be functions.

This scope is simply a function,

which contains the code that we used in the non-functorial setting.

#### liftA3

```
(x g h \rightarrow let y = g x in h y y)
fx fg fh
```

The order of effects is entirely determined by the order of arguments to liftA3

.

http://hackage.haskell.org/package/base-4.10.1.0/docs/Control-Applicative.html#v:liftA2

A minimal complete definition must include implementations of **pure** and of either <\*> or **liftA2**.

pure and <\*>

If it defines both, then they must behave the same as their default definitions:

$$f x y = f < x < y$$

http://hackage.haskell.org/package/base-4.10.1.0/docs/Control-Applicative.html#v:liftA2

10 down vote accepted

The wiki article says that liftA2 (<\*>) can be used to compose applicative functors. It's easy to see how to use it from its type:

o :: (Applicative f, Applicative f1) => 
$$f(f1 (a -> b)) -> f(f1 a) -> f(f1 b)$$
 o = liftA2 (<\*>)

So to if f is Maybe and f1 is [] we get:

https://stackoverflow.com/questions/12587195/examples-of-haskell-applicative-transformers

The other way around is:

> [Just (+1),Just (+6)] `o` [Just 1, Just 6] [Just 2,Just 7,Just 7,Just 12]

your ex function is equivalent to liftA2 (:):

test1 = liftA2 (:) "abc" ["pqr", "xyz"]

https://stackoverflow.com/questions/12587195/examples-of-haskell-applicative-transformers

To use (:) with deeper applicative stack you need multiple applications of liftA2:

```
*Main> (liftA2 . liftA2) (:) (Just "abc") (Just ["pqr", "xyz"])

Just ["apqr", "axyz", "bpqr", "bxyz", "cpqr", "cxyz"]
```

However it only works when both operands are equally deep. So besides double liftA2 you should use pure to fix the level:

```
*Main> (liftA2 . liftA2) (:) (pure "abc") (Just ["pqr", "xyz"])

Just ["apqr","axyz","bpqr","bxyz","cpqr","cxyz"]
```

https://stackoverflow.com/questions/12587195/examples-of-haskell-applicative-transformers

Consider the non-functorial expression:

```
x :: x
g :: x -> y
h :: y -> y -> z
let y = g x
in h y y
```

Very simple. Now we like to generalize this to

```
fx :: f x
fg :: f (x -> y)
fh :: f (y -> y -> z)
```

https://wiki.haskell.org/Applicative\_functor

However, we note that

```
let fy = fg <*> fx
in fh <*> fy <*> fy
```

runs the effect of fy

twice. E.g. if fy

writes something to the terminal then fh <\*> fy <\*> fy

writes twice. This could be intended, but how can we achieve, that the effect is run only once and the result is used twice? Actually, using the liftA

commands we can pull results of applicative functors into a scope where we can talk exclusively about functor results and not about effects. Note that functor results can also be functions. This scope is simply a function, which contains the code that we used in the non-functorial setting.

#### liftA3

```
(x g h \rightarrow let y = g x in h y y)
fx fg fh
```

The order of effects is entirely determined by the order of arguments to liftA3

٠

https://wiki.haskell.org/Applicative\_functor

# related operators

Functor map <\$>

(<\$>) :: Functor f => (a -> b) -> f a -> f b

(<\$) :: Functor f => a -> f b -> f a

(\$>) :: Functor f => f a -> b -> f b

The **<\$>** operator is just a synonym for the **fmap** function from the Functor typeclass.

This function generalizes the **map** function for lists to many other data types, such as **Maybe**, **IO**, and **Map**.

# <\$> examples

```
#!/usr/bin/env stack
-- stack --resolver ghc-7.10.3 runghc
import Data.Monoid ((<>))

main :: IO ()
main = do
    putStrLn "Enter your year of birth"
    year <- read <$> getLine
    let age :: Int
        age = 2020 - year
    putStrLn $ "Age in 2020: " <> show age
```

# <\$, \$> operators

In addition, there are two additional operators provided which replace a value inside a Functor instead of applying a function.

This can be both more convenient in some cases, as well as for some Functors be more efficient.

$$x < y = y > x$$

$$x > y = y < x$$

## <\*> related operators

Applicative function application <\*>

Commonly seen with <\$>, <\*> is an operator that applies a wrapped function to a wrapped value. It is part of the Applicative typeclass, and is very often seen in code like the following:

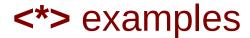

For cases when you're dealing with a Monad, this is equivalent to:

```
do x <- bar
y <- baz
return (foo x y)</pre>
```

Other common examples including parsers and serialization libraries.

Here's an example you might see using the aeson package:

data Person = Person { name :: Text, age :: Int } deriving Show

-- We expect a JSON object, so we fail at any non-Object value.

instance FromJSON Person where

```
parseJSON (Object v) = Person <$> v .: "name" <*> v .: "age"
parseJSON _ = empty
```

# \*> operator

To go along with this, we have two helper operators that are less frequently used:

\*> ignores the value from the first argument. It can be defined as:

Or in do-notation:

For Monads, this is completely equivalent to >>.

# <\* operator

<\* is the same thing in reverse: perform the first action then the second,

but only take the value from the first action.

Again, definitions in terms of <\*> and do-notation:

res <- a1

\_ <- a2

return res

# (\*> v.s. >>) and (pure v.s. return)

```
(*>) :: Applicative f \Rightarrow fa \Rightarrow fb \Rightarrow fb
```

$$(>>) :: Monad m => m a -> m b -> m b$$

the constraint changes from **Applicative** to **Monad**.

#### References

- [1] ftp://ftp.geoinfo.tuwien.ac.at/navratil/HaskellTutorial.pdf
- [2] https://www.umiacs.umd.edu/~hal/docs/daume02yaht.pdf